## Журнал выполненных операций

Журнал выполненных операций позволяет отслеживать некоторые действия, выполняемые пользователем в кассовом ПО:

- $\bullet$  Запуск программы
- Завершение работы программы
- Успешная регистрация пользователя
- Блокировка пользователя
- Открытие денежного ящика
- Просмотр суммы в денежном ящике
- Статус денежного ящика (поддерживается для денежных ящиков, подключенных к кассе через ФР Атол (протокол 5.0) и Штрих)
- Печать отчета ККМ
- Суточный отчет без гашения
- Суточный отчет с гашением
- Отчет по отделам
- Печать расширенного отчета
- Выполнение внешней программы
- Закрытие смены
- Печать отчета по налогам
- Внесение денег
- Выем денег
- Возврат
- Возврат по чеку продажи
- Сторно всех позиций
- Аннулирование документа продажи
- Аннулирование документа возврата
- Сторно одной позиции
- Оплата бонусами
- Отмена оплаты бонусами
- Выбор скидки из списка
- Отмена выбора скидки из списка
- Скидка по кнопке
- Возврат суммой в отдел
- Цена изменена вручную
- Переход в режим продажи
- Открытие денежного ящика по кнопке
- Переход в подытог
- Событие камеры (записывается id события из модуля FindFace на SCO)
- Начало работы с процессингом
- Завершение работы с процессингом
- Уменьшение количества позиций
- Увеличение количества позиций

По каждой операции записывается следующая информация:

- Номер смены
- Тип смены
- Номер карты кассира
- Имя кассира
- Номер карты с разрешенными привилегированными операциями
- Имя пользователя с привилегированными операциями
- Описание операции
- Признак применения операции
- Время выполнения операции
- Код операции
- Название выполненной команды
- Код кассы
- Идентификатор документа

Просмотр информации доступен в Утилите администрирования Yuki в разделе [Документы](https://docs.artix.su/pages/viewpage.action?pageId=14157032).

Если у пользователя есть права на совершение операций, то поля actorCard и actorName остаются пустыми.

Если у пользователя нет прав на совершение операции, то в поля actorCard и actorName заносятся данные пользователя, подтвердившего операцию.

Ведение журнала выполненных операций регламентируется параметром activityJournal в конфигурационном файле /linuxcash/cash/conf/ncash.ini.d /activityjournal.ini в секции [plugins]:

- при значении on ведется журнал выполненных операций,
- при значении off выполненные операции в журнале не регистрируются.

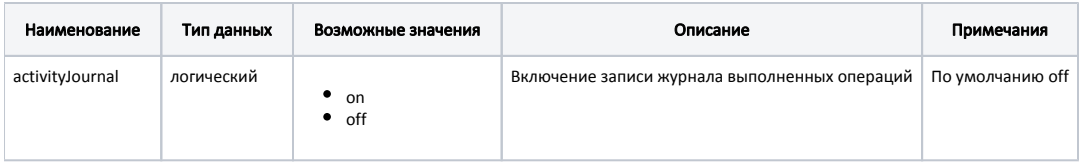

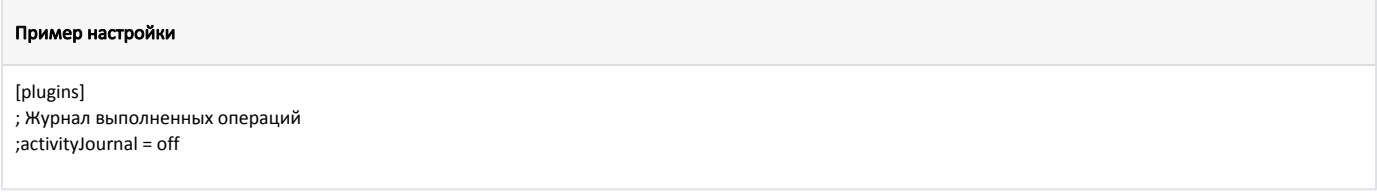

Журнал выполненных операций записывается в [БД кассового ПО](https://docs.artix.su/pages/viewpage.action?pageId=86248333) и [выгружается с продажами](https://docs.artix.su/pages/viewpage.action?pageId=125248534).

Выгрузка реализована в формате [AIF.](https://docs.artix.su/pages/viewpage.action?pageId=125248269) Настраивается опционально в конвертере AIF с помощью параметра dataType.

В журнал выполненных операций фиксируется список сохраняемых свойств позиции. Список свойств настраивается с помощью параметров positionQuantProps и positionStornoProps в конфигурационном файле /linuxcash/cash/conf/ncash.ini.d/activityjournal.ini в секции [ActivityJournal]:

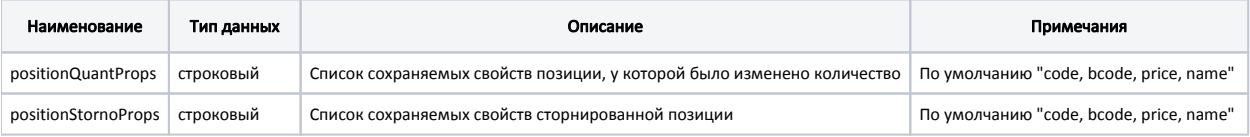

## Пример настройки

[ActivityJournal]

; Настройки плагина ActivityJournal

; Список сохраняемых свойств позиции, у которой было изменено количество

; по умолчанию "code, bcode, price, name"

;positionQuantProps = "code, bcode, price, name"

; Список сохраняемых свойств сторнированной позиции

; по умолчанию "code, bcode, price, name"

;positionStornoProps = "code, bcode, price, name"